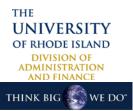

## PeopleSoft Financials Management System Security Access Request Form

| Check one:                           | Faculty/Staff                  | Undergrad Student                  | Grad Student                         |
|--------------------------------------|--------------------------------|------------------------------------|--------------------------------------|
| User Information                     | First time users - Please char | nge your password on ecampus befor | <mark>e you submit this form.</mark> |
| Name (First, Last):                  |                                |                                    |                                      |
| Employee ID (9 digits):              | E-                             | -campusUser ID:                    |                                      |
| Phone:                               |                                | Email:                             |                                      |
| Dept(s) Numbers:                     |                                |                                    |                                      |
| Model after this user ID (optional): |                                |                                    |                                      |

| <b>Requested Roles</b>                  | Add | Update | Delete | Additional Info                                                                                                 |
|-----------------------------------------|-----|--------|--------|----------------------------------------------------------------------------------------------------|
| Travel and Expense Module               |     |        |        | To apply for a Tcard contact the Administrator at 4-4431                                                        |
| T & E User                              |     |        |        |                                                                                                    |
| T & E Student Role (Limited Entry)      |     |        |        | Supervisor and Delegate - required                                                                              |
| Purchasing Module                       |     |        |        | To apply for a Pcard contact the Administrator at 4-4431                                                        |
| Pcard Approver/Dept Admin               |     |        |        |                                                                                                    |
| Pcard Reconciler/Cardholder             |     |        |        |                                                                                                    |
| Pcard Verifier (Athletics Only)         |     |        |        |                                                                                                    |
| Requisitioning                          |     |        |        | Class is required by Purchasing for originators and requestors - <u>http://web.uri.edu/purchasing/baseform/</u> |
| Requisitions – Originator               |     |        |        | Back-up Requestor - required                                                                                    |
| Requisitions – Requestor                |     |        |        | Back-up Requestor -optional                                                                                     |
| Requisitions - Approver                 |     |        |        |                                                                                                    |
| Departmental and Project<br>Information |     |        |        | All below require department number(s) for access                                                               |
| Report Manager                          |     |        |        |                                                                                                    |
| Budgets Overview                        |     |        |        |                                                                                                    |
| Grants Portal – Dept access             |     |        |        |                                                                                                    |

## User Declaration:

Information contained in the Peoplesoft Financials system is CONFIDENTIAL and must only be used for authorized University business.

## This security access form requires both your signature and authorization by your Dean, Department Head, Director or Business Manager

| Your Signature:        | Date: |  |
|------------------------|-------|--|
| Authorizing Signature: | Date: |  |

Comments: